# Package 'metabomxtr'

April 15, 2020

Type Package

Title A package to run mixture models for truncated metabolomics data with normal or lognormal distributions

Version 1.20.0

Date 2017-05-30

Author Michael Nodzenski, Anna Reisetter, Denise Scholtens

Maintainer Michael Nodzenski <michael.nodzenski@northwestern.edu>

Depends methods,Biobase

Imports optimx, Formula, plyr, multtest, BiocParallel, ggplot2

Suggests xtable, reshape2

Description The functions in this package return optimized parameter estimates and log likelihoods for mixture models of truncated data with normal or lognormal distributions.

License GPL-2

biocViews ImmunoOncology, Metabolomics, MassSpectrometry

git\_url https://git.bioconductor.org/packages/metabomxtr

git\_branch RELEASE\_3\_10

git\_last\_commit 12a921a

git last commit date 2019-10-29

Date/Publication 2020-04-14

## R topics documented:

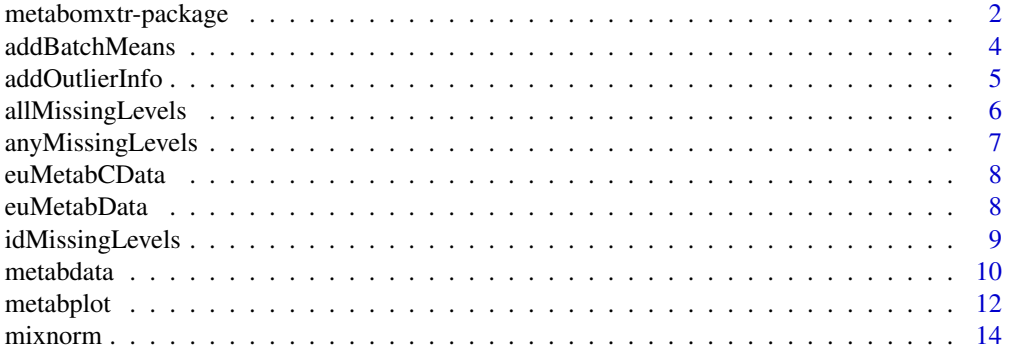

#### <span id="page-1-0"></span>2 metabomxtr-package

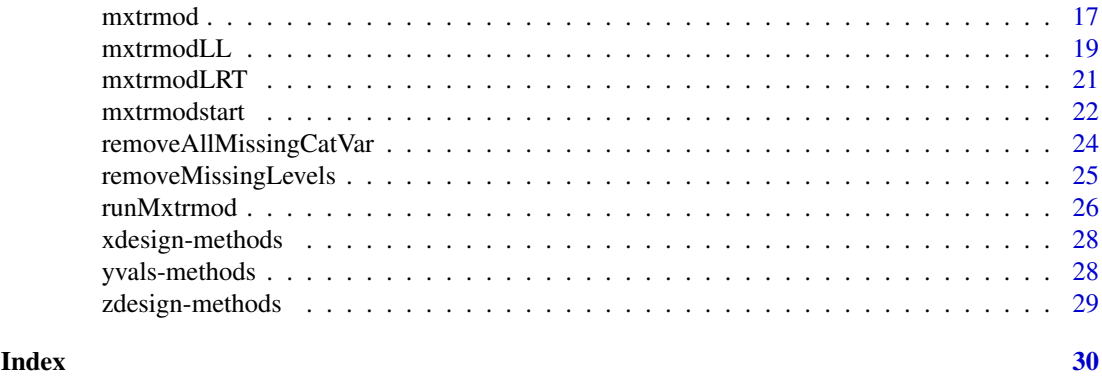

metabomxtr-package *A package to run mixture models on truncated normal or lognormal data*

#### Description

The functions in this package return optimized parameter estimates and negative log-likelihoods for mixture models of truncated normal or lognormal data.

#### Details

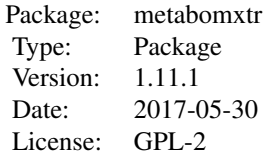

The function mxtrmodLL calculates the negative log-likelihood of mixture models. The function mxtrmodstart returns starting parameter estimates to be used when optimizing the mixture model parameters. The function mxtrmod returns optimized mixture model parameter estimates and the negative log-likelihood of the model. The function mxtrmodLRT performs likelihood ratio tests of full vs. reduced mixture models. The function mixnorm performs per-metabolite batch normalization using a mixture model with batch-specific thresholds and run order correction if desired.

#### Author(s)

Michael Nodzenski, Anna Reisetter, Denise Scholtens

Maintainer: Michael Nodzenski <michael.nodzenski@northwestern.edu>

#### References

Moulton LH, Halsey NA. A mixture model with detection limits for regression analyses of antibody response to vaccine. Biometrics. 1995 Dec;51(4):1570-8. Nodzenski M, Muehlbauer MJ, Bain JR, Reisetter AC, Lowe WL Jr, Scholtens DM. Metabomxtr: an R package for mixture-model analysis of non-targeted metabolomics data. Bioinformatics. 2014 Nov 15;30(22):3287-8. Reisetter AC, Muehlbauer MJ, Bain JR, Nodzenski M, Stevens RD, Ilkayeva O, Metzger BE, Newgard CB, Lowe

#### metabomxtr-package 3

WL Jr, Scholtens DM. Mixture model normalization for non-targeted gas chromatography/mass spectrometry metabolomics data. BMC Bioinformatics. 2017 Feb 2;18(1):84.

#### Examples

###Run mixture model analyses

```
#Create sample data
set.seed(123)
yvar<-rlnorm(200)
these<-sample(1:100,20)
yvar[these]<-NA
logyvar<-log(yvar)
y2var<-rlnorm(200)
those<-sample(1:200,25)
y2var[those]<-NA
logy2var<-log(y2var)
pred1<-sample(0:1,200,replace=TRUE)
pred2<-sample(1:10,200,replace=TRUE)
pred3<-sample(0:1,200,replace=TRUE)
pred3miss<-sample(1:200,50)
pred3[pred3miss]<-NA
testdata<-data.frame(cbind(yvar,y2var,logyvar,logy2var,pred1,pred2,pred3))
#Get the names of the response variables
ynames<-names(testdata)[3:4]
#Run a full mixture model on each response variable
fullMod<-~pred1+pred2+pred3|pred1+pred2+pred3
fullModRes<-mxtrmod(ynames=ynames,mxtrModel=fullMod,data=testdata)
fullModRes
#Run a reduced mixture model on each response variable
redMod<-~pred2|pred2
redModRes<-mxtrmod(ynames=ynames,mxtrModel=redMod,data=testdata,fullModel=fullMod)
redModRes
#Compare models using likelihood ratio test
mxtrmodLRT(fullModRes,redModRes)
###Perform mixture model normalization
#load control data set
data(euMetabCData)
#load experimental data
data(euMetabData)
#specify target metabolites
ynames <- c("betahydroxybutyrate","pyruvic_acid","malonic_acid","aspartic_acid")
#run mixture model normalization
euMetabNorm <- mixnorm(ynames,
                        batch="batch",
                        mxtrModel=~pheno+batch|pheno+batch,
                        batchTvals=c(10.76,11.51,11.36,10.31,11.90),
                        cData=euMetabCData,
```
data=euMetabData)

<span id="page-3-0"></span>addBatchMeans *A function to append batch specific mean metabolite abundances to data frames containing raw values.*

#### Description

This function appends batch specific mean metabolite abundances to data frames containing raw values.

#### Usage

```
addBatchMeans(metab.col, batch.col, in.data, sample.type.name, analytical.type.name, color.col=NUL
```
#### Arguments

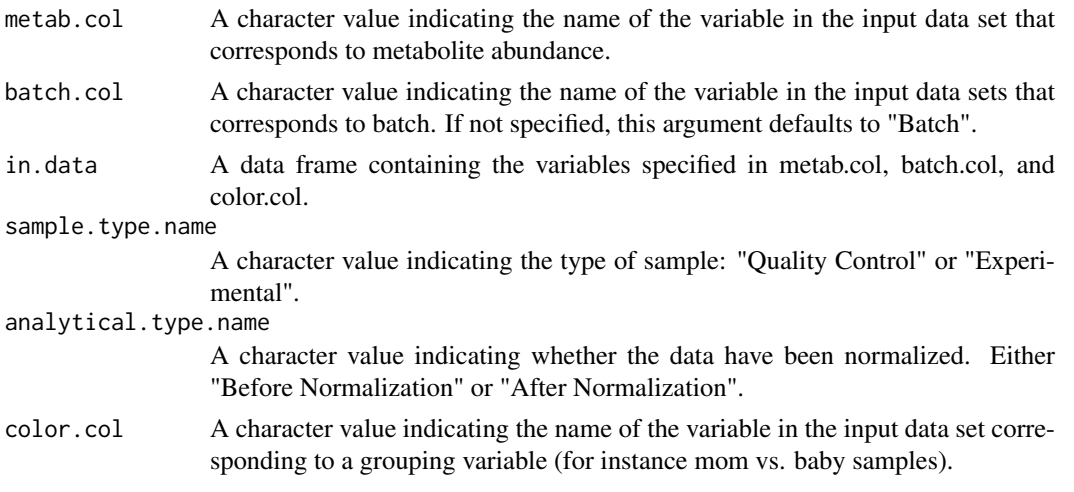

#### Details

This function adds rows reporting batch specific mean metabolite abundances to data frames of raw values. This is not meant to be a stand alone function but rather work as a part of function metabplot.

#### Value

Returns a dataframe.

#### Author(s)

Michael Nodzenski

#### References

Nodzenski M, Muehlbauer MJ, Bain JR, Reisetter AC, Lowe WL Jr, Scholtens DM. Metabomxtr: an R package for mixture-model analysis of non-targeted metabolomics data. Bioinformatics. 2014 Nov 15;30(22):3287-8.

#### <span id="page-4-0"></span>addOutlierInfo 5

#### Examples

```
data(euMetabCData)
euMetabCData$outlier<-FALSE
cdata.with.batch.means<-addBatchMeans("pyruvic_acid", "batch", euMetabCData, sample.type.name="Quality Contr
```
addOutlierInfo *A function to determine whether specific metabolite observations are outliers.*

#### Description

This function adds a column to a dataframe of metabolite abundance values indicating whether a observations for a specific metabolite are outliers.

#### Usage

```
addOutlierInfo(metab.col, in.data, outlier.sd.thresh=2)
```
#### Arguments

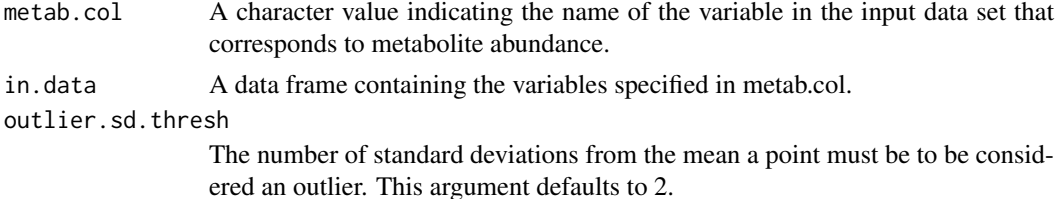

#### Details

This function adds a column to a dataframe of metabolite abundance values indicating whether a observations for a specific metabolite are outliers.

#### Value

Returns a dataframe.

#### Author(s)

Michael Nodzenski

#### References

Nodzenski M, Muehlbauer MJ, Bain JR, Reisetter AC, Lowe WL Jr, Scholtens DM. Metabomxtr: an R package for mixture-model analysis of non-targeted metabolomics data. Bioinformatics. 2014 Nov 15;30(22):3287-8.

#### Examples

```
data(euMetabCData)
outlier.data<-addOutlierInfo("pyruvic_acid", euMetabCData, outlier.sd.thresh=2)
```
<span id="page-5-0"></span>

This function determines metabolite data are present for at most one level of a categorical predictor variable, and thus whether that predictor needs to be removed from the mixture model.

#### Usage

allMissingLevels(missing.levels.list, dataset)

#### Arguments

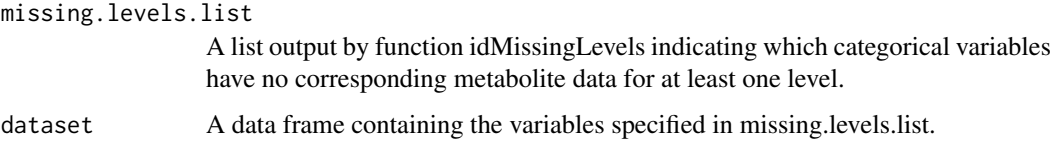

#### Value

Returns a list indicating whether categorical variables in missing.levels.list have metabolite data present for at most one level.

#### Author(s)

Michael Nodzenski

#### Examples

```
#create example analysis data
data(euMetabCData)
example.data<-euMetabCData
example.data[example.data$batch==1, "aspartic_acid"]<-NA
#check to determine if aspartic acid values are entirely missing for
#any level of batch or pheno
missing.levels.check<-lapply( "aspartic_acid", anyMissingLevels, cat.vars=c("pheno", "batch"), dataset=examp
names(missing.levels.check)<-"aspartic_acid"
missing.levels.check
#find the specific missing level
missing.level.ids<-idMissingLevels( "aspartic_acid", missing.levels.check, example.data)
#check to see if those variables have completely missing data
allMissingLevels(missing.level.ids, example.data)
```
<span id="page-6-0"></span>

This function determines whether any level of a categorical predictor variable has completely missing outcome data.

#### Usage

anyMissingLevels( yname, cat.vars, dataset)

#### Arguments

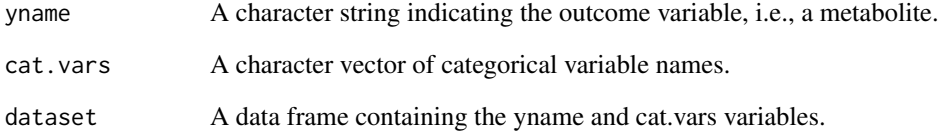

#### Value

Returns a list indicating whether each of the variables specified in argument cat.vars has at least one level with completely missing values for the outcome variable specified in yname.

#### Author(s)

Michael Nodzenski

#### Examples

```
#create example analysis data
data(euMetabCData)
example.data<-euMetabCData
example.data[example.data$batch==1, "aspartic_acid"]<-NA
```
#check to determine if aspartic acid values are entirely missing for #any level of batch or pheno anyMissingLevels( "aspartic\_acid", c( "batch", "pheno"), example.data)

<span id="page-7-0"></span>This data set contains a subset of non-targeted GC/MS data for mother / baby pairs of Northern European ancestry who participated in the Hyperglycemia and Adverse Pregnancy Outcome (HAPO) Metabolomics study.

#### Usage

```
data("euMetabCData")
```
#### Format

A data frame with 30 observations on the following 6 variables.

- batch A factor variable for the batch in which the sample was processed with levels 1 2 3 4 5.
- pheno A factor variable indicating whether the serum sample was from a mother or baby with levels BABY MOM.
- betahydroxybutyrate A numeric vector of non-normalized GC/MS log2 transformed peak areas for this metabolite.
- pyruvic\_acid A numeric vector of non-normalized GC/MS log2 transformed peak areas for this metabolite.
- malonic\_acid A numeric vector of non-normalized GC/MS log2 transformed peak areas for this metabolite.
- aspartic\_acid A numeric vector of non-normalized GC/MS log2 transformed peak areas for this metabolite.

#### Details

The 30 rows correspond to 3 mom and 3 baby control samples run at the beginning, middle and end of each batch. All control samples were drawn from an identical pool.

euMetabData *A sample data set of truncated metabolomics data.*

#### Description

This data set contains a subset of non-targeted GC/MS data for mother / baby pairs of Northern European ancestry who participated in the Hyperglycemia and Adverse Pregnancy Outcome (HAPO) Metabolomics study.

#### Usage

data("euMetabData")

#### <span id="page-8-0"></span>idMissingLevels 9

#### Format

A data frame with 120 observations on the following 6 variables.

batch A factor variable for the batch in which the sample was processed with levels 1 2 3 4 5.

- pheno A factor variable indicating whether the serum sample was from a mother or baby with levels BABY MOM.
- betahydroxybutyrate A numeric vector of non-normalized GC/MS log2 transformed peak areas for this metabolite.
- pyruvic\_acid A numeric vector of non-normalized GC/MS log2 transformed peak areas for this metabolite.
- malonic\_acid A numeric vector of non-normalized GC/MS log2 transformed peak areas for this metabolite.
- aspartic\_acid A numeric vector of non-normalized GC/MS log2 transformed peak areas for this metabolite.

#### Details

The 120 rows correspond to mother / baby sample triples of analytical interest. 24 of these samples were run in each batch. Row names ending in "\_mf" are for fasting maternal samples. Row names ending in "\_m1" are for maternal samples at 1-hour into an oral glucose tolerance test. Row names ending in " bc" are for samples of baby cord blood collected at birth.

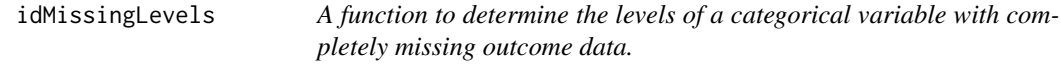

#### Description

This function determines the levels of a categorical variable with completely missing outcome data.

#### Usage

```
idMissingLevels( yname, missing.levels.list, dataset)
```
#### Arguments

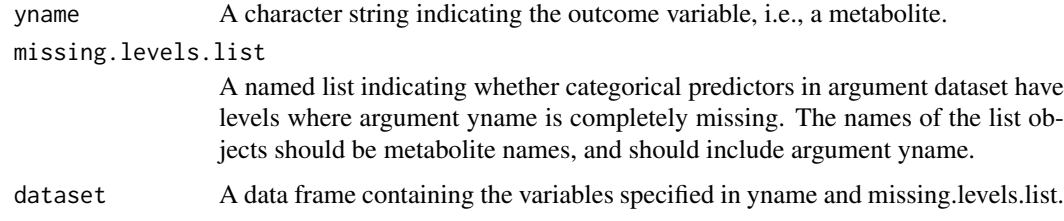

#### Value

Returns a list of the specific levels of the categorical variables included in missing.levels.list that are missing all values for the metabolite specified in yname.

<span id="page-9-0"></span>10 metabdata

#### Author(s)

Michael Nodzenski

#### Examples

```
#create example analysis data
data(euMetabCData)
example.data<-euMetabCData
example.data[example.data$batch==1, "aspartic_acid"]<-NA
#check to determine if aspartic acid values are entirely missing for
#any level of batch or pheno
missing.levels.check<-lapply( "aspartic_acid", anyMissingLevels, cat.vars=c("pheno", "batch"), dataset=examp
names(missing.levels.check)<-"aspartic_acid"
missing.levels.check
#find the specific missing level
idMissingLevels( "aspartic_acid", missing.levels.check, example.data)
```
metabdata *A sample data set of truncated metabolomics data*

#### **Description**

This data set contains log transformed metabolite levels and phenotype data of sample 115 of pregnant women. Metabolite levels are contained in columns 11-59, and missing values are indicated by NA. All metabolites included contain at least 5 missing values. Columns 1:10 represent phenotypic data.

#### Usage

data(metabdata)

#### Format

A data frame with 115 observations on the following 59 variables.

sample a numeric vector representing sample number.

- PHENO a factor representing high and low fasting blood glucose, with levels MomHighFPG MomLowFPG.
- age\_ogtt a numeric vector representing the woman's age in years when the oral glucose tolerance test was performed.
- age\_ogtt\_mc a numeric vector representing mean centered age\_ogtt.
- ga\_ogtt\_wks a numeric vector representing gestational age in weeks when the oral glucose tolerance test was performed.
- ga\_ogtt\_wks\_mc a numeric vector representing mean centered ga\_ogtt\_wks.
- FCg a factor representing field center where the data were collected with levels BCD E F P.

parity12 a numeric vector with 1 indicative of previous pregnancy and 0 otherwise.

#### metabdata 11

storageTimesYears a numeric vector representing the number of years the metabolite sample had been stored prior to assay.

storageTimesYears\_mc a numeric vector representing mean centered storageTimesYears. ketovaline a numeric vector representing log2 transformed metabolite abundance. alpha.ketoglutaric.acid a numeric vector representing log2 transformed metabolite abundance. ketoleucine a numeric vector representing log2 transformed metabolite abundance. acetoacetate a numeric vector representing log2 transformed metabolite abundance. aldohexose a numeric vector representing log2 transformed metabolite abundance. beta.alanine a numeric vector representing log2 transformed metabolite abundance. methylmalonic.acid a numeric vector representing log2 transformed metabolite abundance. creatinine a numeric vector representing log2 transformed metabolite abundance. hexuronic.acid a numeric vector representing log2 transformed metabolite abundance. ethanolamine a numeric vector representing log2 transformed metabolite abundance. glutamine a numeric vector representing log2 transformed metabolite abundance. glycolic.acid a numeric vector representing log2 transformed metabolite abundance. isoleucine a numeric vector representing log2 transformed metabolite abundance. malonic.acid a numeric vector representing log2 transformed metabolite abundance. ribose a numeric vector representing log2 transformed metabolite abundance. phenylalanine a numeric vector representing log2 transformed metabolite abundance. pyruvic.acid a numeric vector representing log2 transformed metabolite abundance. hexitol.1 a numeric vector representing log2 transformed metabolite abundance. lysine a numeric vector representing log2 transformed metabolite abundance. disaccharide.1 a numeric vector representing log2 transformed metabolite abundance. tyrosine a numeric vector representing log2 transformed metabolite abundance. leucine a numeric vector representing log2 transformed metabolite abundance. hexitol.2 a numeric vector representing log2 transformed metabolite abundance. disaccharide.2 a numeric vector representing log2 transformed metabolite abundance. ornithine a numeric vector representing log2 transformed metabolite abundance. disaccharide.3 a numeric vector representing log2 transformed metabolite abundance. beta.tocopherol a numeric vector representing log2 transformed metabolite abundance. hexitol.3 a numeric vector representing log2 transformed metabolite abundance. benzene.1.2.4.triol a numeric vector representing log2 transformed metabolite abundance. heptadecane a numeric vector representing log2 transformed metabolite abundance. nonadecane a numeric vector representing log2 transformed metabolite abundance. tetradecanedioic.acid a numeric vector representing log2 transformed metabolite abundance. pentadecanoic.acid a numeric vector representing log2 transformed metabolite abundance. undecane a numeric vector representing log2 transformed metabolite abundance. methyl.heptadecanoate a numeric vector representing log2 transformed metabolite abundance. hydrocarbon a numeric vector representing  $log 2$  transformed metabolite abundance. deoxyhexose a numeric vector representing log2 transformed metabolite abundance.

<span id="page-11-0"></span>glucose a numeric vector representing log2 transformed metabolite abundance. pentose.sugar a numeric vector representing log2 transformed metabolite abundance. hexitol.4 a numeric vector representing log2 transformed metabolite abundance. beta.sitosterol a numeric vector representing log2 transformed metabolite abundance. X1.5.anhydroglucitol a numeric vector representing log2 transformed metabolite abundance. threonine a numeric vector representing log2 transformed metabolite abundance. proline a numeric vector representing log2 transformed metabolite abundance. campesterol a numeric vector representing log2 transformed metabolite abundance. X6.deoxy.glucose a numeric vector representing log2 transformed metabolite abundance. erythronic.acid a numeric vector representing log2 transformed metabolite abundance. methyl.myristate a numeric vector representing log2 transformed metabolite abundance. methyl.eicosanoate a numeric vector representing log2 transformed metabolite abundance.

#### Source

Scholtens DM, Muehlbauer MJ, Daya NR, Stevens RD, Dyer AR, Lowe LP, Metzger BE, Newgard CB, Bain JR, Lowe WL Jr; HAPO Study Cooperative Research Group. Metabolomics reveals broad-scale metabolic perturbations in hyperglycemic mothers during pregnancy. Diabetes Care. 2014 Jan; 37(1):158-66.

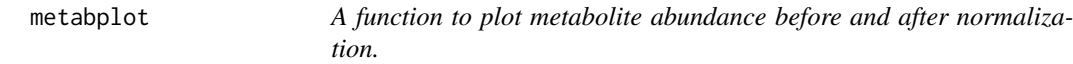

#### Description

This function plots metabolite abundance before and after normalization.

#### Usage

metabplot(metab.name, batch="Batch", raw.obs.data=NULL, raw.cont.data=NULL, norm.obs.data=NULL, no

#### Arguments

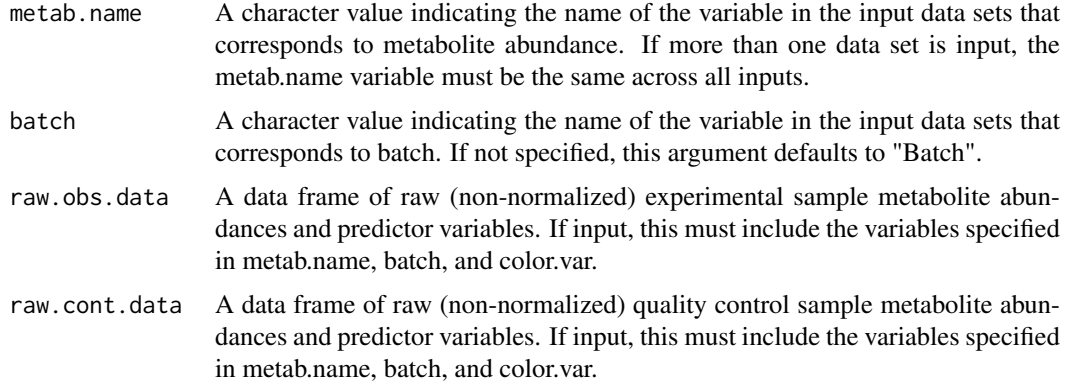

- norm.obs.data A data frame or matrix of normalized experimental sample metabolite abundances output by function mixnorm. If raw.obs.data is specified, the variables specified in batch and color.var do not need to be included in this object, and it is assumed that the row order in norm.obs.data is identical to raw.obs.data. If raw.obs.data is not specified, then this object must contain the variables specified in batch and color.var.
- norm.cont.data A data frame or matrix of normalized quality control sample metabolite abundances output by function mixnorm. If raw.cont.data is specified, the variables specified in batch and color.var do not need to be included in this object, and it is assumed that the row order in norm.cont.data is identical to raw.obs.data. If raw.cont.data is not specified, then this object must contain the variables specified in batch and color.var.
- color.var A character value indicating the name of the variable that will be used to define the color and grouping of data points in output plots.

cont.outlier.sd.thresh

The number of standard deviations from the mean a point must be to be considered an outlier for the raw quality control data. If plotting data output by function mixnorm, this should match the value for argument qc.sd.outliers in mixnorm. This argument defaults to 2, which is the same as the default for qc.sd.outliers. These outlying points will be indicated in the plots as "Excluded Outlier", and represent data points that were not included in estimating batch and other technical effects during normalization.

#### norm.outlier.sd.thresh

The number of standard deviations from the mean a point must be to be considered an outlier for the normalized experimental data. This argument defaults to 4. These outlying points will be indicated in the plots as "Potential Outlier", and represent data points that remain outliers after normalization that the user may wish to remove before downstream analysis.

#### Details

This function aims to show a 4 panelled plot of quality control and experimental sample metabolite abundance data both before and after normalization wit h function mixnorm. However, it will produce a plot as long as at least one of raw.obs.data, raw.cont.data, norm.obs.data, or norm.cont.data is specified. The user may include as few as one or as many as all 4 of these arguments.

#### Value

Returns a graph of metabolite abudance.

#### Author(s)

Michael Nodzenski

#### References

Nodzenski M, Muehlbauer MJ, Bain JR, Reisetter AC, Lowe WL Jr, Scholtens DM. Metabomxtr: an R package for mixture-model analysis of non-targeted metabolomics data. Bioinformatics. 2014 Nov 15;30(22):3287-8.

14 mixnorm

#### Examples

```
data(euMetabCData)
data(euMetabData)
ynames <- c("betahydroxybutyrate","pyruvic_acid","malonic_acid","aspartic_acid")
#in this example, batch minima specified in batchTvals were calculated from the full data set for this experimen
euMetabNorm <- mixnorm(ynames,
                        batch="batch",
                        mxtrModel=~pheno+batch|pheno+batch,
                        batchTvals=c(10.76,11.51,11.36,10.31,11.90),
                        cData=euMetabCData,
                        data=euMetabData,
                        qc.sd.outliers=2)
 #plot results
metab.name.list<-names(euMetabNorm$obsNorm)
plot.list<-lapply(metab.name.list, metabplot, batch="batch", raw.obs.data=euMetabData, raw.cont.data=euMeta
  norm.cont.data=euMetabNorm$ctlNorm, color.var="pheno" )
plot.list[[1]]
```
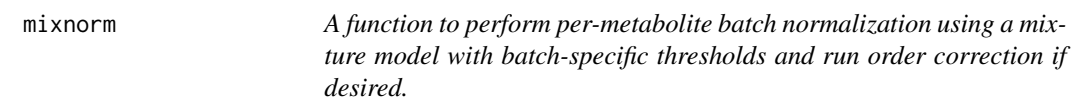

#### Description

This function performs per-metabolite batch normalization using a mixture model with batchspecific thresholds and run order correction if desired.

#### Usage

mixnorm(ynames, batch = "Batch", mxtrModel=NULL, cData, data, batchTvals = NULL, removeCorrection=N

#### Arguments

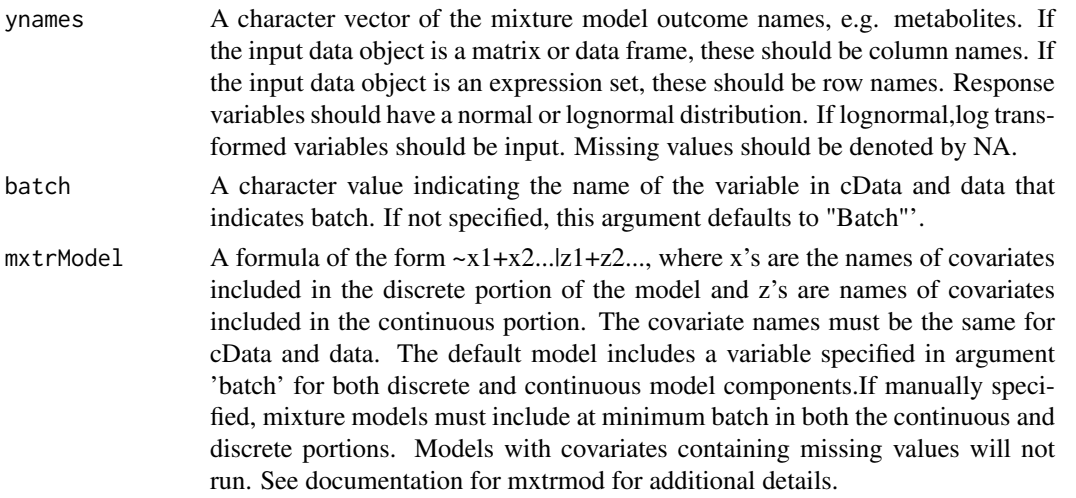

<span id="page-13-0"></span>

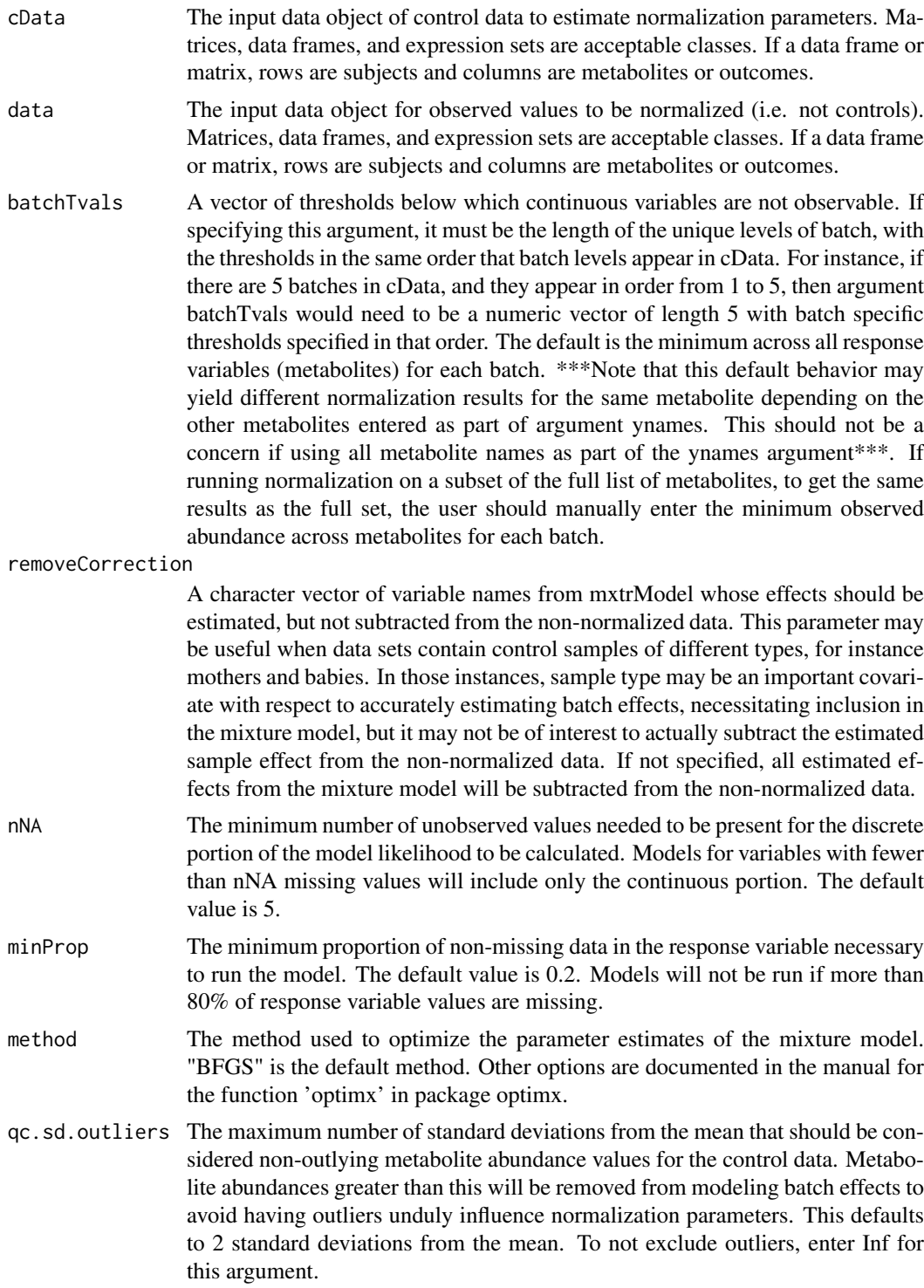

#### Details

This function adapts the mxtrmod function in a normalization context in which aliquots from one or more control samples are run with each batch in a series of non-targeted metabolomics assays. The function accepts a data frame of log2 peak areas from control samples and a separate data frame of log2 peak areas from samples of analytical interest.

#### Value

Returns a list with the following components:

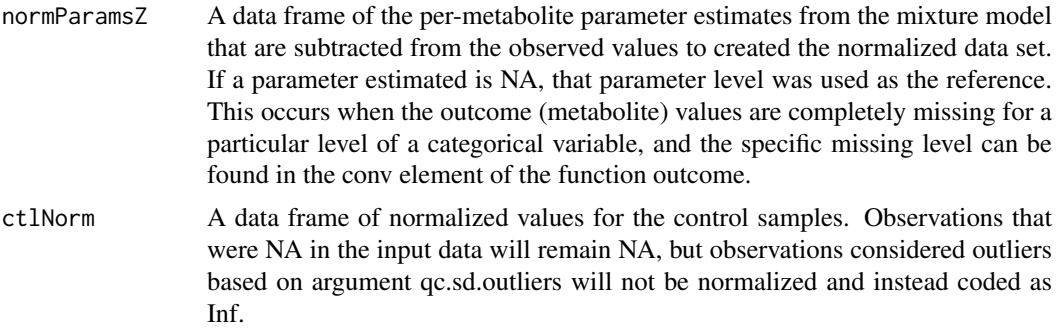

- obsNorm A data frame of normalized values for the samples of analytical interest. Observations that were NA in the input data will remain NA, but observations that could not be normalized due to too much missing quality control data, or too many outlying values in the quality control data, will not be normalized and instead coded Inf. This may occur if there is not enough data to estimated a specific batch effect (i.e., the effect of one out of 5 batches could not be estimated) or if there is not enough data to estimate the effect of a categorical predictor (i.e., if there is only QC data present for maternal samples, we can't estimate the effect relative to baby samples).
- conv A data frame indicating whether models converged (indicated by a 0). This also indicates whether any categorical predictor levels were not modeled, and whether any categorical predictors were omitted from the model entirely. Specific levels of categorical predictors will be excluded from models when quality control metabolite data are entirely missing for that level. These variables and corresponding levels are reported in column "predictors missing levels". Categorical variables will be completely removed from models when quality control metabolite values are missing entirely or present for only one level of a categorical variable. These omitted variables are reported in column "excluded\_predictors". Both columns indicate variables, or specific levels of variables, whose effects could not be accounted for in normalization. Normalized values will therefore not be output for metabolites with these warnings. For example, if metabolites were assayed in 20 total batches, and quality control data were completely missing for batch 2, the effect of batch 2 cannot be estimated but the effects of the other 19 batches can and will be estimated. In the normalized data, non-missing metabolite values in batch 2 will be re-coded as Inf, but the correction will be made for the remaining batches. If columns predictors\_missing\_levels and excluded\_predictors are not present, then no exclusions were made.

#### Author(s)

Denise Scholtens, Michael Nodzenski, Anna Reisetter

#### References

Moulton LH, Halsey NA. A mixture model with detection limits for regression analyses of antibody response to vaccine. Biometrics. 1995 Dec;51(4):1570-8. Nodzenski M, Muehlbauer MJ, Bain JR, Reisetter AC, Lowe WL Jr, Scholtens DM. Metabomxtr: an R package for mixture-model analysis of non-targeted metabolomics data. Bioinformatics. 2014 Nov 15;30(22):3287-8. Reisetter AC,

#### <span id="page-16-0"></span>mxtrmod and the contract of the contract of the contract of the contract of the contract of the contract of the contract of the contract of the contract of the contract of the contract of the contract of the contract of th

Muehlbauer MJ, Bain JR, Nodzenski M, Stevens RD, Ilkayeva O, Metzger BE, Newgard CB, Lowe WL Jr, Scholtens DM. Mixture model normalization for non-targeted gas chromatography/mass spectrometry metabolomics data. BMC Bioinformatics. 2017 Feb 2;18(1):84.

#### Examples

```
data(euMetabCData)
 data(euMetabData)
 ynames <- c("betahydroxybutyrate","pyruvic_acid","malonic_acid","aspartic_acid")
 #in this example, batch minima specified in batchTvals were calculated from the full data set for this experimen
 euMetabNorm <- mixnorm(ynames,
                         batch="batch",
                         mxtrModel=~pheno+batch|pheno+batch,
                         batchTvals=c(10.76,11.51,11.36,10.31,11.90),
                         cData=euMetabCData,
                         data=euMetabData)
mxtrmod A function to return optimized parameter estimates and the negative
                         log-likelihood of mixture models for truncated normal or lognormal
                         data
```
#### Description

This function returns optimized parameter estimates and the negative log-likelihood of mixture models for truncated normal or lognormal data, via call to function runMxtrmod, after properly accounting for factor variable predictors with entirely missing outcome data.

#### Usage

mxtrmod(ynames, mxtrModel, Tvals=NULL, nNA=5, minProp=0.2, method="BFGS", data, fullModel=NULL, rem

#### Arguments

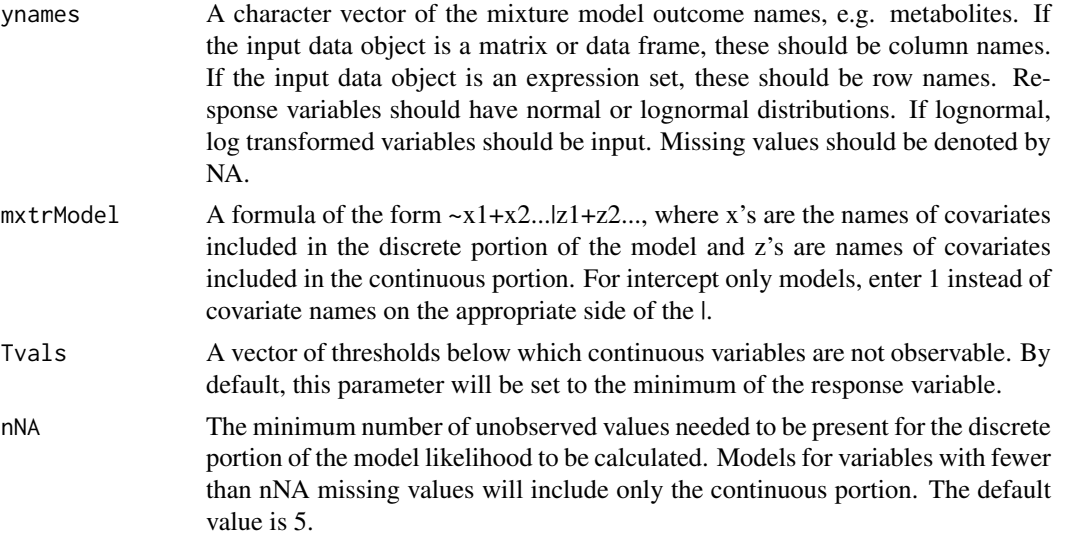

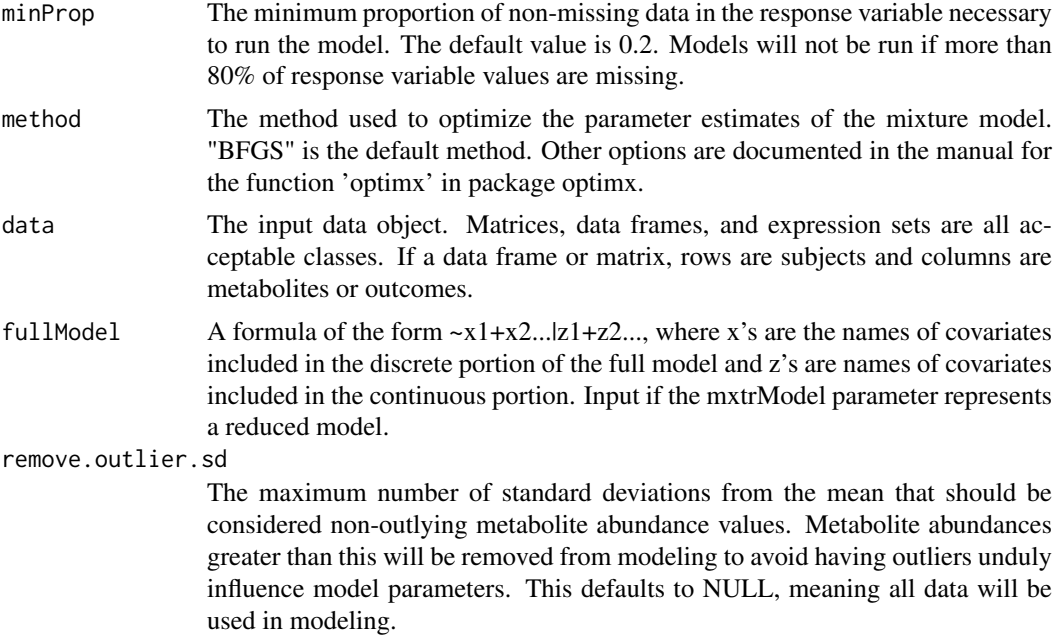

#### Value

Returns a data frame containing optimized estimates for all parameters in the mixture model, the negative log likelihood of the model, the optimization method used, the total number of observations used, whether the algorithm converged, whether any categorical predictor levels were not modeled, and whether any categorical predictors were omitted from the model entirely. Specific levels of categorical predictors will be excluded from models when metabolite data are entirely missing for that level. These variables and corresponding levels are reported in column "predictors\_missing\_levels". Categorical variables will be completely removed from models when metabolite values are missing entirely or present for only one level of the categorical variable. These omitted variables are reported in column "excluded\_predictors". If those columns are not present in the output, no predictor exclusions occured.

#### Note

This function may generate warning messages about production of NaNs, but the function is still operating normally.

#### Author(s)

Michael Nodzenski, Anna Reisetter, Denise Scholtens

#### References

Moulton LH, Halsey NA. A mixture model with detection limits for regression analyses of antibody response to vaccine. Biometrics. 1995 Dec;51(4):1570-8. Nodzenski M, Muehlbauer MJ, Bain JR, Reisetter AC, Lowe WL Jr, Scholtens DM. Metabomxtr: an R package for mixture-model analysis of non-targeted metabolomics data. Bioinformatics. 2014 Nov 15;30(22):3287-8.

#### Examples

```
#Create sample data frame
set.seed(123)
```
#### <span id="page-18-0"></span>mxtrmodLL 19

```
yvar<-rlnorm(200)
these<-sample(1:100,20)
yvar[these]<-NA
logyvar<-log(yvar)
y2var<-rlnorm(200)
those<-sample(1:200,25)
y2var[those]<-NA
logy2var<-log(y2var)
pred1<-sample(0:1,200,replace=TRUE)
pred2<-sample(1:10,200,replace=TRUE)
pred3<-sample(0:1,200,replace=TRUE)
pred3miss<-sample(1:200,50)
pred3[pred3miss]<-NA
testdata<-data.frame(cbind(yvar,y2var,logyvar,logy2var,pred1,pred2,pred3))
#Get the names of the response variables
ynames<-names(testdata)[3:4]
#Run a mixture model on each response variable
mod<-~pred1+pred2+pred3|pred1+pred2+pred3
mxtrmod(ynames=ynames,mxtrModel=mod,data=testdata)
#Create example expression set
#Specify the response variables
exprsobs<-t(testdata[,3:4])
#Specify the phenotype data
exprspheno<-testdata[,5:7]
#make phenotype data an annotated data frame
phenoData <- new("AnnotatedDataFrame",data=exprspheno)
#combine into example expression set
testexpr<-ExpressionSet(assayData=exprsobs,phenoData=phenoData)
#Get the names of the response variables
ynames<-rownames(exprs(testexpr))
#Run the mixture model on each response variable
mxtrmod(ynames=ynames,mxtrModel=mod,data=testexpr)
#Load the data set from the package
data(metabdata)
#Select the response variables
ynames<-names(metabdata)[11:17]
#Run the mixture models
mod2<-~PHENO|PHENO+age_ogtt_mc+parity12+ga_ogtt_wks_mc
mxtrmod(ynames,mxtrModel=mod2,data=metabdata)
```
mxtrmodLL *A function to return the negative log-likelihood of mixture models of truncated, normal or lognormal data*

This function returns the negative log-likelihood of the specified mixture model.

#### Usage

```
mxtrmodLL(params, obsY, xVars, zVars, Tvals, includeDiscrete)
```
#### Arguments

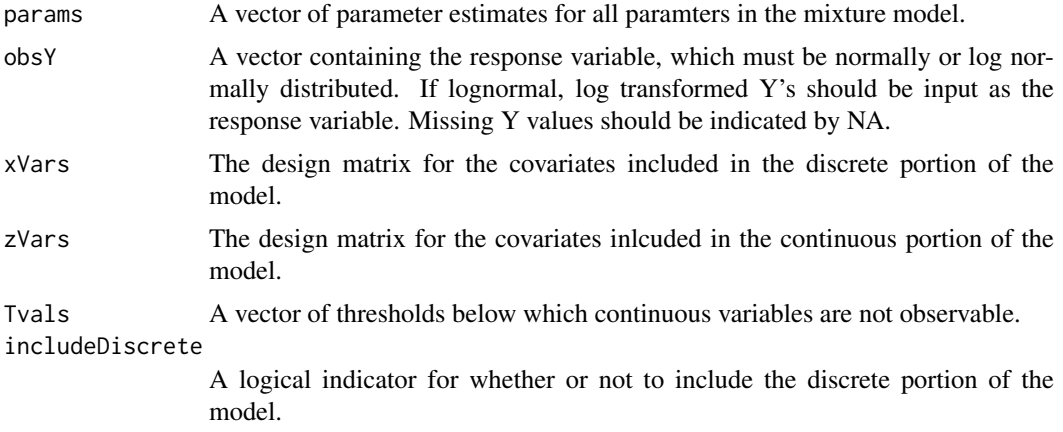

#### Value

Returns the negative log-likelihood of the specified mixture model.

#### Author(s)

Michael Nodzenski, Anna Reisetter, Denise Scholtens

#### References

Moulton LH, Halsey NA. A mixture model with detection limits for regression analyses of antibody response to vaccine. Biometrics. 1995 Dec;51(4):1570-8.

#### Examples

```
#Create sample data
set.seed(123)
yvar<-rlnorm(200)
these<-sample(1:100,20)
yvar[these]<-NA
logyvar<-log(yvar)
y2var<-rlnorm(200)
those<-sample(1:200,25)
y2var[those]<-NA
logy2var<-log(y2var)
pred1<-sample(0:1,200,replace=TRUE)
pred2<-sample(1:10,200,replace=TRUE)
testdata<-data.frame(cbind(yvar,y2var,logyvar,logy2var,pred1,pred2))
#Create a vector of starting values for the function
```

```
#Create a vector of response variables
obsY<-testdata$logyvar
#Create the design matrix for the discrete portion of the model
xVars<-model.matrix(~pred1+pred2,data=testdata)
#Create the design matrix for the continuous portion of the model
zVars<-model.matrix(~pred1+pred2,data=testdata)
#Create the Tvals vector
Tvals<-rep(min(obsY,na.rm=TRUE),length(obsY))
#Determine if the discrete portion should be inlcuded in the model
includeDiscrete<-sum(is.na(obsY))>5
#Calculate the negative log-likelihood
mxtrmodLL(params=startvals,obsY=obsY,xVars=xVars,zVars=zVars,Tvals=Tvals,
          includeDiscrete=includeDiscrete)
```
mxtrmodLRT A function to run likelihood ratio tests on full vs. reduced mixture *models*

#### Description

This function runs likelihood ratio tests on full vs. reduced mixture models. Input arguments are data frame outputs from the mxtrmod function.

#### Usage

```
mxtrmodLRT(fullmod, redmod, adj = NULL)
```
#### Arguments

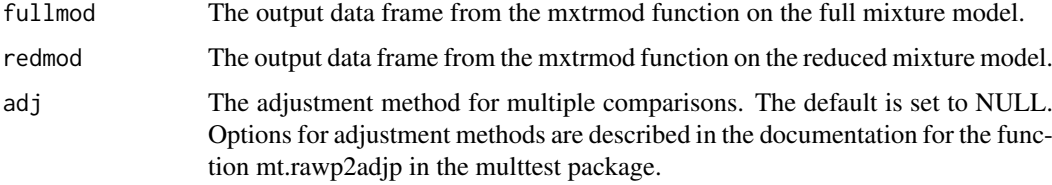

#### Value

A data frame containing the response variables (i.e. metabolites), negative log likelihoods of full and reduced models, chi square statistics, degrees of freedom, p-values, and, if requested, adjusted p-values.

#### Author(s)

Michael Nodzenski, Anna Reisetter, Denise Scholtens

#### <span id="page-21-0"></span>References

Moulton LH, Halsey NA. A mixture model with detection limits for regression analyses of antibody response to vaccine. Biometrics. 1995 Dec;51(4):1570-8.

#### Examples

```
#Create sample data
set.seed(123)
yvar<-rlnorm(200)
these<-sample(1:100,20)
yvar[these]<-NA
logyvar<-log(yvar)
y2var<-rlnorm(200)
those<-sample(1:200,25)
y2var[those]<-NA
logy2var<-log(y2var)
pred1<-sample(0:1,200,replace=TRUE)
pred2<-sample(1:10,200,replace=TRUE)
pred3<-sample(0:1,200,replace=TRUE)
pred3miss<-sample(1:200,50)
pred3[pred3miss]<-NA
testdata<-data.frame(cbind(yvar,y2var,logyvar,logy2var,pred1,pred2,pred3))
#Get the names of the response variables
ynames<-names(testdata)[3:4]
#Run a full mixture model on each response variable
fullMod<-~pred1+pred2+pred3|pred1+pred2+pred3
fullModRes<-mxtrmod(ynames=ynames,mxtrModel=fullMod,data=testdata)
fullModRes
#Run a reduced mixture model on each response variable
redMod<-~pred2|pred2
redModRes<-mxtrmod(ynames=ynames,mxtrModel=redMod,data=testdata,fullModel=fullMod)
redModRes
#Compare models using likelihood ratio test
mxtrmodLRT(fullModRes,redModRes)
```
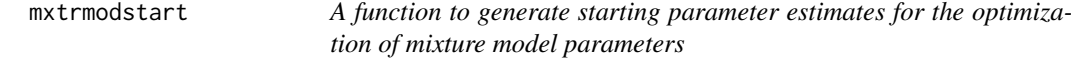

#### Description

This function returns starting parameter estimates for the optimization of the mixture model parameters. The intercept of the continuous portion is set to the mean of the observed responses and the intercept of the discrete portion is set to the log odds of having observed a response. All other parameter starting values are set to zero.

#### Usage

```
mxtrmodstart(obsY, xVars, zVars, includeDiscrete)
```
#### mxtrmodstart 23

#### Arguments

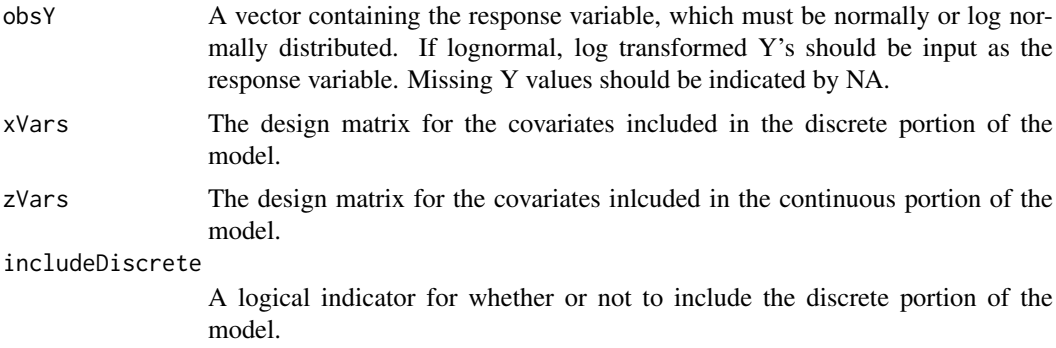

#### Value

A vector containing the starting values for each parameter in the mixture model function, to be used as starting points when optimizing the parameter estimates.

#### Author(s)

Michael Nodzenski, Anna Reisetter, Denise Scholtens

#### References

Moulton LH, Halsey NA. A mixture model with detection limits for regression analyses of antibody response to vaccine. Biometrics. 1995 Dec;51(4):1570-8.

#### Examples

```
#Create sample data
set.seed(123)
yvar<-rlnorm(200)
these<-sample(1:100,20)
yvar[these]<-NA
logyvar<-log(yvar)
y2var<-rlnorm(200)
those<-sample(1:200,25)
y2var[those]<-NA
logy2var<-log(y2var)
pred1<-sample(0:1,200,replace=TRUE)
pred2<-sample(1:10,200,replace=TRUE)
testdata<-data.frame(cbind(yvar,y2var,logyvar,logy2var,pred1,pred2))
```

```
#Create a vector of response variables
obsY<-testdata$logyvar
```

```
#Create the design matrix for the discrete portion of the model
xVars<-model.matrix(~pred1+pred2,data=testdata)
```

```
#Create the design matrix for the continuous portion of the model
zVars<-model.matrix(~pred1+pred2,data=testdata)
```
#Determine if the discrete portion should be inlcuded in the model includeDiscrete<-sum(is.na(obsY))>5

#Calculate starting values mxtrmodstart(obsY=obsY,xVars=xVars,zVars=zVars,includeDiscrete=includeDiscrete)

```
removeAllMissingCatVar
```
*A function to remove categorical variables with insufficient data to estimate effects from mixture models*

#### Description

This function removes categorical variables from mixture models. This is needed when metabolite values are entirely missing or only present for one level of the categorical variable, making it impossible to estimate effects for the categorical variable.

#### Usage

```
removeAllMissingCatVar(cat.varname, mxtrModel)
```
#### Arguments

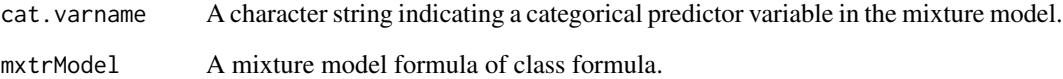

## Value

Returns a mixture model formula of class formula with the variable indicated in cat.varname omitted.

#### Author(s)

Michael Nodzenski

#### Examples

```
#specifiy mixture model
mix.model<- ~ var1 + var2 | var1 + var2
#remove var1
removeAllMissingCatVar("var1", mix.model)
```
<span id="page-23-0"></span>

<span id="page-24-0"></span>removeMissingLevels *A function to remove levels of categorical variables with completely missing outcome data from data frames or matrices.*

#### Description

This function removes levels of categorical variables with completely missing outcome data from data frames or matrices.

#### Usage

```
removeMissingLevels(missing.levels.list, dataset)
```
#### Arguments

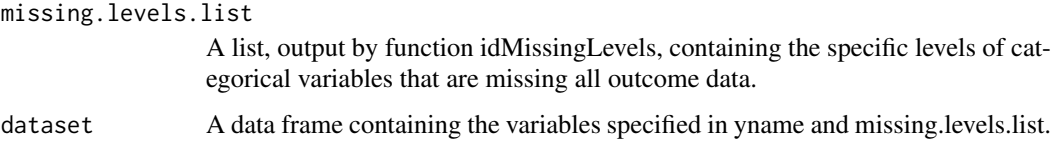

#### Value

Returns a data frame with the levels indicated in missing.levels.list removed.

#### Author(s)

Michael Nodzenski

#### Examples

```
#create example analysis data
data(euMetabCData)
example.data<-euMetabCData
example.data[example.data$batch==1, "aspartic_acid"]<-NA
#check to determine if aspartic acid values are entirely missing for
#any level of batch or pheno
missing.levels.check<-lapply( "aspartic_acid", anyMissingLevels, cat.vars=c("pheno", "batch"), dataset=examp
names(missing.levels.check)<-"aspartic_acid"
missing.levels.check
#find the specific missing level
missing.levels<-idMissingLevels( "aspartic_acid", missing.levels.check, example.data)
```
#remove the missing level cleaned.data<-removeMissingLevels(missing.levels, example.data)

<span id="page-25-0"></span>runMxtrmod *A function to return optimized parameter estimates and the negative log-likelihood of mixture models for truncated normal or lognormal data*

#### Description

This function returns optimized parameter estimates and the negative log-likelihood of mixture models for truncated normal or lognormal data.The function does not take into account factor variable predictors with entirely missing outcome data, and therefore should not be used outside the mxtrmod function.

#### Usage

runMxtrmod(ynames,mxtrModel,Tvals=NULL,nNA=5,minProp=0.2,method="BFGS",data,fullModel=NULL)

#### Arguments

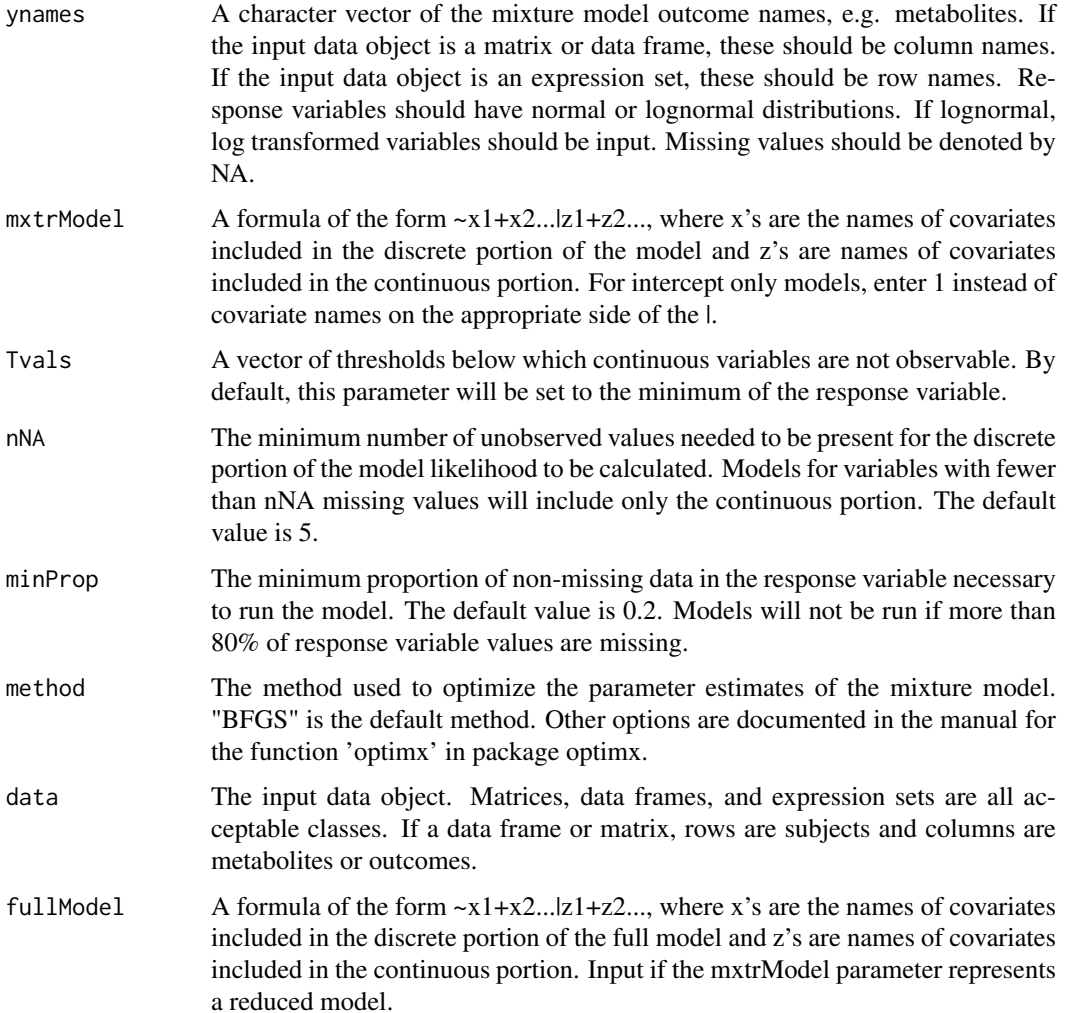

#### runMxtrmod 27

#### Value

Returns a data frame containing optimized estimates for all parameters in the mixture model, the negative log likelihood of the model, the optimization method used, whether the algorithm converged, and the total number of observations used.

#### Note

This function may generate warning messages about production of NaNs, but the function is still operating normally.

#### Author(s)

Michael Nodzenski, Anna Reisetter, Denise Scholtens

#### References

Moulton LH, Halsey NA. A mixture model with detection limits for regression analyses of antibody response to vaccine. Biometrics. 1995 Dec;51(4):1570-8.

#### Examples

```
#Create sample data frame
set.seed(123)
yvar<-rlnorm(200)
these<-sample(1:100,20)
yvar[these]<-NA
logyvar<-log(yvar)
y2var<-rlnorm(200)
those<-sample(1:200,25)
y2var[those]<-NA
logy2var<-log(y2var)
pred1<-sample(0:1,200,replace=TRUE)
pred2<-sample(1:10,200,replace=TRUE)
pred3<-sample(0:1,200,replace=TRUE)
pred3miss<-sample(1:200,50)
pred3[pred3miss]<-NA
testdata<-data.frame(cbind(yvar,y2var,logyvar,logy2var,pred1,pred2,pred3))
#Get the names of the response variables
ynames<-names(testdata)[3]
#Run a mixture model on each response variable
mod<-~pred1+pred2+pred3|pred1+pred2+pred3
runMxtrmod(ynames=ynames,mxtrModel=mod,data=testdata)
#Create example expression set
#Specify the response variables
exprsobs<-t(testdata[,3:4])
#Specify the phenotype data
exprspheno<-testdata[,5:7]
#make phenotype data an annotated data frame
phenoData <- new("AnnotatedDataFrame",data=exprspheno)
```
#combine into example expression set

```
testexpr<-ExpressionSet(assayData=exprsobs,phenoData=phenoData)
#Get the names of the response variable
ynames<-rownames(exprs(testexpr))[1]
#Run the mixture model on the response variable
runMxtrmod(ynames=ynames,mxtrModel=mod,data=testexpr)
#Load the data set from the package
data(metabdata)
#Select the response variable
ynames<-names(metabdata)[11]
#Run the mixture models
mod2<-~PHENO|PHENO+age_ogtt_mc+parity12+ga_ogtt_wks_mc
runMxtrmod(ynames,mxtrModel=mod2,data=metabdata)
```
xdesign-methods *~~ Methods for Function* xdesign *~~*

#### Description

~~ Methods for function xdesign ~~

#### Methods

- signature(x="data.frame",m="ANY") The columns of data frame 'x' specified in the input Formula object 'm' are converted to the design matrix for the discrete portion of the mixture model.
- signature(x="ExpressionSet", m="ANY") The columns of the phenoData section of expression set 'x' specified in the input Formula object 'm' are converted to the design matrix for the discrete portion of the mixture model.
- signature(x="matrix",m="ANY") The columns of matrix 'x' specified in the input Formula object 'm' are converted to the design matrix for the discrete portion of the mixture model.

yvals-methods *~~ Methods for Function* yvals *~~*

### Description

 $\sim$  Methods for function yvals  $\sim$ 

#### Methods

signature(y="data.frame",n="character") The columns of data frame 'y' with names 'n' are converted to a data frame, whose columns are to be used as the response variables in the specified mixture model.

<span id="page-27-0"></span>

#### <span id="page-28-0"></span>zdesign-methods 29

- signature(y="ExpressionSet", n="character") The rows of the assayData section of expression set 'y' with names 'n' are converted to a data frame, whose columns are to be used as the response variables in the specified mixture model.
- signature(y="matrix",n="character") The columns of matrix 'y' with names 'n' are converted to a data frame, whose columns are to be used as the response variables in the specified mixture model.

zdesign-methods *~~ Methods for Function* zdesign *~~*

#### Description

 $\sim$  Methods for function zdesign  $\sim$ 

#### Methods

- signature(x="data.frame",m="ANY") The columns of data frame 'x' specified in the input Formula object 'm' are converted to the design matrix for the continuous portion of the mixture model.
- signature(x="ExpressionSet",m="ANY") The columns of the phenoData section of expression set 'x' specified in the input Formula object 'm' are converted to the design matrix for the continuous portion of the mixture model.
- signature(x="matrix", m="ANY") The columns of matrix 'x' specified in the input Formula object 'm' are converted to the design matrix for the continuous portion of the mixture model.

# <span id="page-29-0"></span>**Index**

```
∗Topic datasets
    euMetabCData, 8
    euMetabData, 8
    metabdata, 10
∗Topic methods
    xdesign-methods, 28
    yvals-methods, 28
    zdesign-methods, 29
∗Topic package
    metabomxtr-package, 2
addBatchMeans, 4
addOutlierInfo, 5
allMissingLevels, 6
anyMissingLevels, 7
euMetabCData, 8
euMetabData, 8
idMissingLevels, 9
metabdata, 10
metabomxtr (metabomxtr-package), 2
metabomxtr-package, 2
metabplot, 12
mixnorm, 14
mxtrmod, 17
mxtrmodLL, 19
mxtrmodLRT, 21
mxtrmodstart, 22
removeAllMissingCatVar, 24
removeMissingLevels, 25
runMxtrmod, 26
xdesign (xdesign-methods), 28
xdesign,data.frame-method
        (xdesign-methods), 28
xdesign,ExpressionSet-method
        (xdesign-methods), 28
xdesign,matrix-method
        (xdesign-methods), 28
xdesign-methods, 28
```

```
yvals (yvals-methods), 28
```
yvals,data.frame,character-method *(*yvals-methods*)*, [28](#page-27-0) yvals,ExpressionSet,character-method *(*yvals-methods*)*, [28](#page-27-0) yvals,matrix,character-method *(*yvals-methods*)*, [28](#page-27-0) yvals-methods, [28](#page-27-0)

zdesign *(*zdesign-methods*)*, [29](#page-28-0) zdesign,data.frame-method *(*zdesign-methods*)*, [29](#page-28-0) zdesign,ExpressionSet-method *(*zdesign-methods*)*, [29](#page-28-0) zdesign,matrix-method *(*zdesign-methods*)*, [29](#page-28-0) zdesign-methods, [29](#page-28-0)